## **REPORT WIZARD new options**

We have implemented a couple of new options available in a Wizard Report.

## **NEW COLUMNS**

Scope 'Flight' has now new columns available in the left filter.

**1**. 'Estimated CO2 Emission' - the difference between this column and 'CO2 Emission' is **the way of calculating** CO2 emission values.

- **CO2 Emission** Used Fuel **value inserted in the Journey Log** (divided by 1000 to show the value in tones as kmT) multiplied by a constant factor for 'JET-A' fuel (3.16) or 'AVGAS' fuel (3.10)
- **Estimated CO2 Emission** Used fuel **calculated based on aircraft performance model** (divided by 1000 to show the value in tones as kmT) multiplied by a constant factor for 'JET-A' fuel (3.16) or 'AVGAS' fuel (3.10)

Aircraft performance model can be set up in a section Settings > [Fleet](https://wiki.leonsoftware.com/leon/fleet-setup#performance)

**2**. Notes for mostly used OPS checklist items: ATC Flight Plan, Handling ADEP, Handling ADES, Landing Permit, Overflight Permit, PPR, Slots ADEP, Slots ADES - all can be found in left filter of the report. Leon will show a note inserted in any of these OPS checklist items.

Handler's address & phone details can also be displayed in the report.

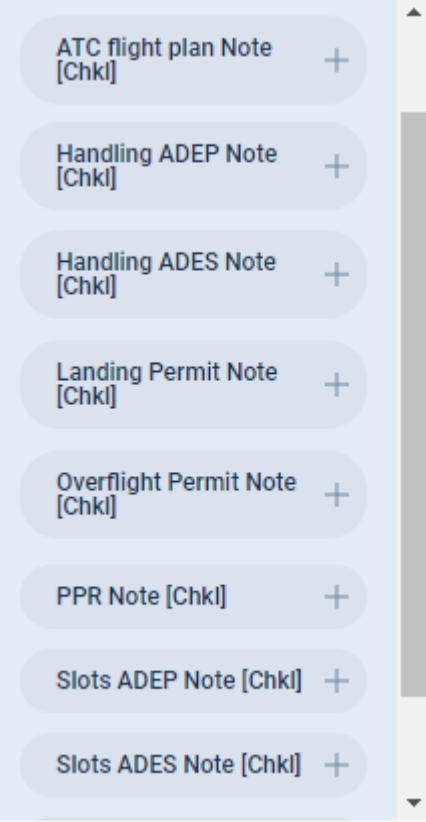

Last update: 2020/04/10 updates:report-wizard-new-features-implemented https://wiki.leonsoftware.com/updates/report-wizard-new-features-implemented 10:00

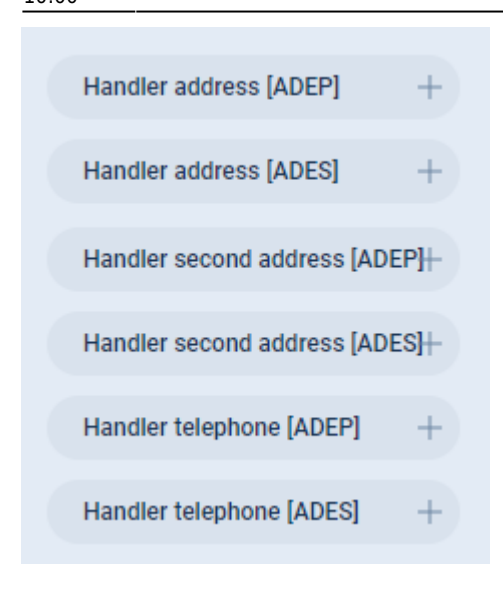

## **PAX number in FSA scope**

It is now possible to add 2 new columns in the scope **Flights Aggregated Statistics**:

- **PAX [JL] Sum** showing PAX number from Journey Log panel.
- **PAX [Plan] Sum** showing PAX number from the schedule.

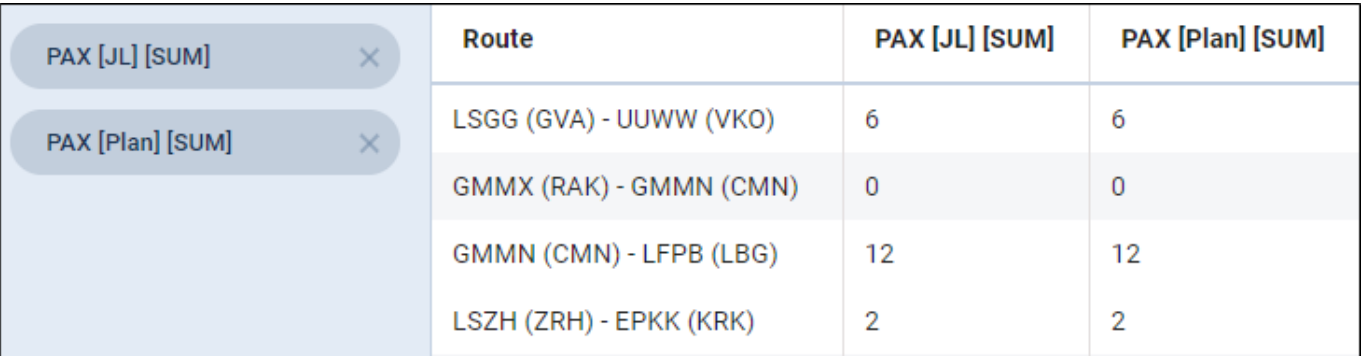

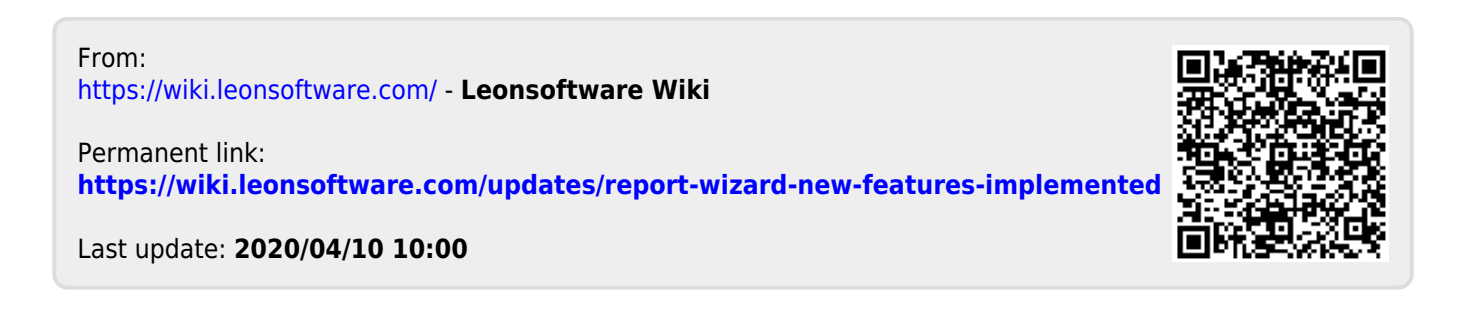